## Mining information from social media during crisis events

Raphaël Pinault [21801579], Camille Pousse [22200255] et Cindy Puech [21804198]

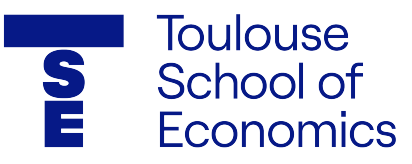

#### Abstract

This project explores the application of machine learning techniques to extract insights from social media data during crisis events, focusing on real-time information from platforms like Twitter. Through detailed analysis and modeling, we address challenges such as data imbalance and feature selection. Despite notable achievements, the study highlights the need for further validation in diverse crisis contexts and emphasizes the potential for enhanced performance with additional optimization. This project also emphasizes the utilization of text mining techniques like TF-IDF, embedding, and the exploitation of rich information inherent in graph networks.

## Contents

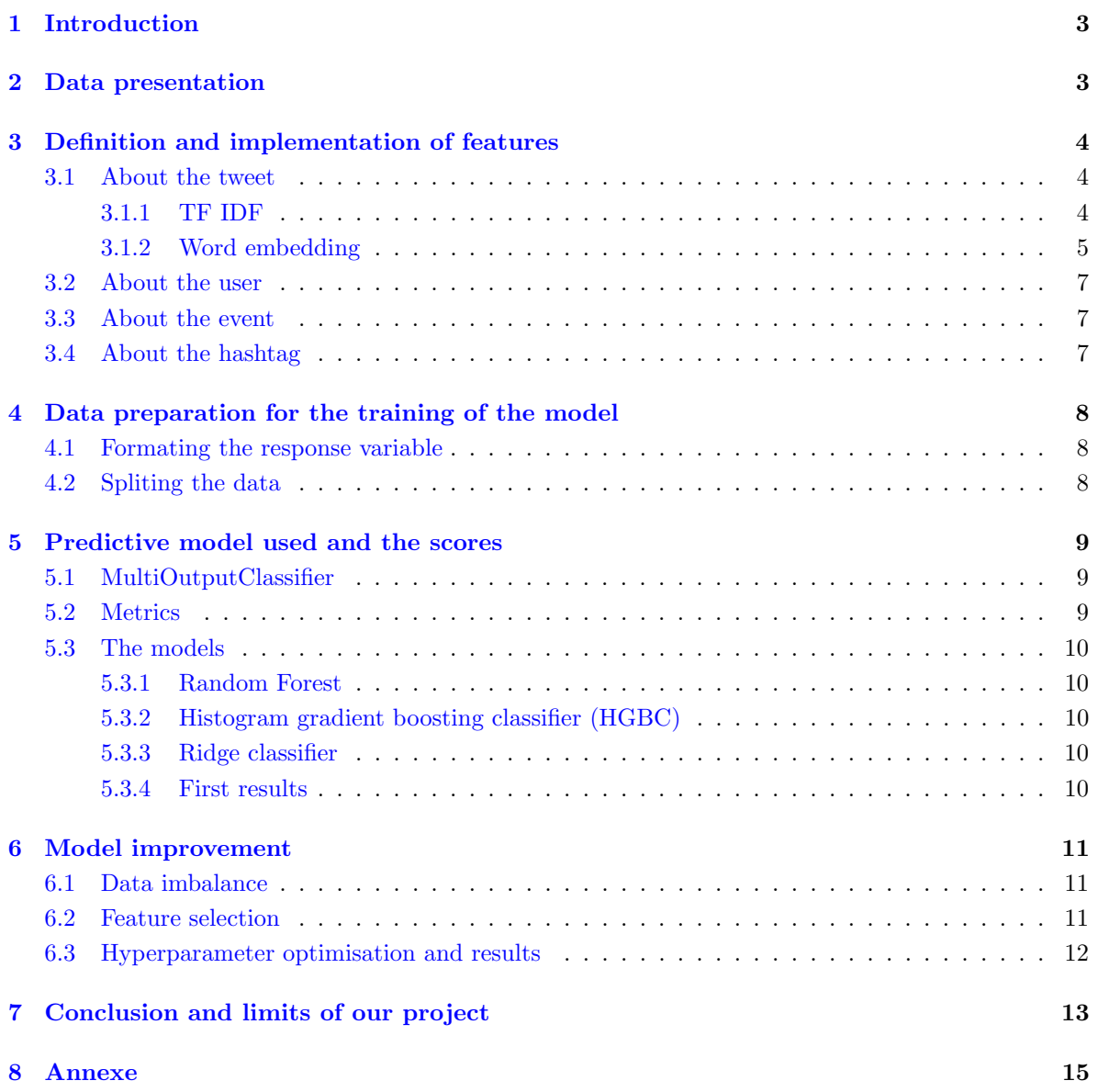

## <span id="page-2-0"></span>1 Introduction

In recent years, the proliferation of social media platforms has transformed the landscape of information dissemination, particularly during crisis events. With the advent of platforms like Twitter, real-time updates from affected individuals have become readily accessible, providing invaluable insights for emergency response teams. In this project, we delve into the real of crisis informatics, leveraging machine learning techniques to harness the wealth of information embedded within Twitter posts during various crisis events.

The dataset under study comprises real-world Twitter posts collected during a spectrum of crisis events, ranging from floods and fires to tornadoes and earthquakes. This rich dataset has been provided by the organizers of the NIST TREC Incident Stream Initiative [\[odlNTIS20\]](#page-13-0), an endeavor aimed at catalyzing research in automatically processing social media data during emergencies. At its core, the primary objective of this initiative is to facilitate the categorization of information and help requests from citizens, thereby aiding emergency operators in swiftly and efficiently coordinating response efforts.

We present the comprehensive workflow, encompassing all stages from data ingestion and preprocessing to label predictions. By offering a holistic view of the entire process, we aim to provide insights into the efficacy and feasibility of employing such methodologies in real-world scenarios.

### <span id="page-2-1"></span>2 Data presentation

The dataset encompasses real-world Twitter posts amassed during a diverse array of crisis events, including floods, fires, tornadoes, and earthquakes. This valuable dataset has been made available by the organizers of the NIST TREC Incident Stream Initiative [\[odlNTIS20\]](#page-13-0), with the objective of fostering research in the automated processing of social media data during emergency situations. Central to this initiative is the imperative to classify information and aid requests from citizens, thereby facilitating response coordination by emergency operators.

Presented as a directed multi-graph structure, the dataset comprises a total of 109,627 nodes, delineated as follows:

- 43,141 User Nodes: Representing individual users
- 55,986 Tweet Nodes: Capturing individual Twitter posts during crisis events
- 34 Event Nodes: Signifying specific crisis events
- 10,441 Hashtag Nodes: Denoting hashtags associated with tweets
- 25 Category Nodes: the categories used for classifying information and aid requests

Of particular significance is the presence of edges linking these nodes. Notably, the dataset features a diverse array of edge types, including:

- has hashtag: Establishing connections between tweets and associated hashtags,
- has category: Linking tweets to one of the 25 predefined categories,
- reply\_to: Facilitating interactions between tweets and users.

Despite the richness of the dataset, not all information will be utilized in the scope of this project. Nonetheless, we will provide detailed insights into the components that we think are pertinent for our analysis and model.

## <span id="page-3-0"></span>3 Definition and implementation of features

Initially, we choose the variables that appear relevant for analysis with the aim of predicting the category of a tweet. In this section we will explore 4 categories of features: about the tweet, more precisely about the content of the tweet, about the user, about the Event and finally about the hashtag.

#### <span id="page-3-1"></span>3.1 About the tweet

Firstly, regarding the tweet, we retain the full text of the tweet, which we will subsequently analyze, along with the tweet's topic and its number of retweets to gauge its popularity.

Regarding the full text of the tweet, we start by cleaning the text, separating the raw text from the hashtags that beggins with a " $\#$ " symbol, links such as those starting with "https," and mentions that appear with an "@" symbol. Next, we identify the important words through a series of operations describ as following :

- initially, we tokenize the tweet, meaning we split the sentence into words,
- we convert everything to lowercase
- we remove punctuation that doesn't provide information
- we eliminate non-alphabetic terms
- we discard words with fewer than 3 letters
- we lemmatize, meaning we retain only the root form of words; and finally, we remove stop words, which are commonly used words in the language that carry little or no information.

| <b>Node</b>  |     | <b>Text original</b>                              | topic                               | <b>Hashtags</b>                                | <b>HTTPLinks</b>     | <b>Mentionner</b> | <b>Text Clean</b>                                        |
|--------------|-----|---------------------------------------------------|-------------------------------------|------------------------------------------------|----------------------|-------------------|----------------------------------------------------------|
| $\bf{0}$     | 582 | #colorado. Told you its<br>#amazing http://t.co/6 | <b>TRECIS-</b><br>CTIT-H-001        | #colorado;#amazing                             | http://t.co/6z0Qq7qe |                   | colorado. Told you its<br>amazing                        |
|              | 583 | RT @northfortynews: Tanker<br>helicopter heads up | <b>TRECIS-</b><br>CTIT-H-001        | #HighParkFire                                  | http://t.co/7atRS5cy | @northfortynews   | <b>RT: Tanker helicopter</b><br>heads up to Paradise Pa  |
| $\mathbf{2}$ | 584 | #Evacuation center Cache<br>La Poudre Middle Scho | <b>TRECIS-</b><br>CTIT-H-001        | #Evacuation:#Colorado:#Wildfire                |                      |                   | <b>Evacuation center Cache</b><br>La Poudre Middle Schoo |
| 3            | 585 | 20F degrees cooler tomorrow<br>in North Central & | <b>TRECIS-</b><br><b>CTIT-H-001</b> | #Colorado;#HighParkFire;#COwx;#Heat;#Coolbreak |                      |                   | 20F degrees cooler<br>tomorrow in North Central<br>8.    |
| 4            | 586 | FEMA has authorized the<br>use of federal funds t | <b>TRECIS-</b><br><b>CTIT-H-001</b> | #HighParkFire                                  | http://t.co/whxlpPEP |                   | FEMA has authorized the<br>use of federal funds t        |
| 5.           | 587 | #Media Large wildfire in N.<br>Colorado prompts e | <b>TRECIS-</b><br>CTIT-H-001        | #Media:#Politics:#News                         | http://t.co/ju1BGTKH |                   | Media Large wildfire in N.<br>Colorado prompts ev        |
| 6            | 588 | Large wildfire in northern<br>Colorado prompts ev | <b>TRECIS-</b><br>CTIT-H-001        |                                                | http://t.co/BvG6xSRH |                   | Large wildfire in northern<br>Colorado prompts ev        |
|              | 589 | RT @LarimerSheriff:<br>#HighParkFire update http: | <b>TRECIS-</b><br>CTIT-H-001        | #HighParkFire                                  | http://t.co/hBv5shen | @LarimerSheriff   | RT: HighParkFire update                                  |
| 8            | 590 | India Large wildfire in N.<br>Colorado prompts ev | <b>TRECIS-</b><br>CTIT-H-001        |                                                | http://t.co/uprHT63g |                   | India Large wildfire in N.<br>Colorado prompts ev        |
| 9            | 591 | Western wildfires forcing<br>evacuations: Firefig | <b>TRECIS-</b><br>CTIT-H-001        |                                                | http://t.co/BOaVjrRO |                   | Western wildfires forcing<br>evacuations: Firefig        |

Figure 1: Dataframe with a view on the original and clean tweets

From these more simplified tweets, we then apply two distinct methods of text mining : TF-IDF and word embedding, which we will present thereafter.

#### <span id="page-3-2"></span>3.1.1 TF IDF

Firstly, we apply a TF IDF vectorizer on the important words we have selected using the TfidfVectorizer function presented below.

```
vectorizer = TfidfVectorizer (max_ddf=0.5, min_ddf=2, max_features=200, stop_words=
english ')
```
The max df option filters out words that appear in more than 50% of documents to select only relevant words. The min df option, set to 2, filters out words appearing in fewer than 2 documents, while max features = 200 specifies the desired number of selected words. Here we retained the 200 most important words from the whole tweet network. Lastly, stop words = 'english' filters out English stop words.

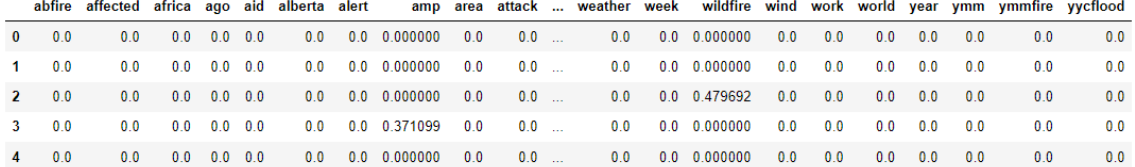

Figure 2: View on the TF IDF of the 200 selected words

#### <span id="page-4-0"></span>3.1.2 Word embedding

Furthermore, as a subsequent step, we establish a word embedding method, which involves representing the tweet as a vector. For this purpose, we utilize the Word2Vec function, which enables us to obtain a numerical vector for each word present just below.

```
word2vec_model = Word2Vec ( sentences = tokenized_text , vector_size =100 , window =5 ,
    min_count =1 , workers =16)
```
We specify several options, where we limit the size of the vector to 150. The "window" parameter indicates that for each word, the model considers words within a window of 5 words on each side. Finally, the "min count" parameter set to 1 indicates that we are interested in words that appear at least once in the tweet, meaning all words in the tweet. This function allows us to obtain a vector of dimension 150 for each word present in the tweet. The tweet is nothing more than the sum of the vectorial representation of the word composing the tweet. To leverage this very rich information, we propose the following workflow :

- For each of the 25 category, we compute the vectorial representation of this category by computing the average vector of all the tweets belonging to this category.
- We then compute for each tweet the cosine similary with these category representant vector.
- Finally we obtain 25 new variables.

We compute the centrality score for each tweet node as well. We use 3 different centrality measures : closeness centrality, degree centrality and eigenvector centrality.

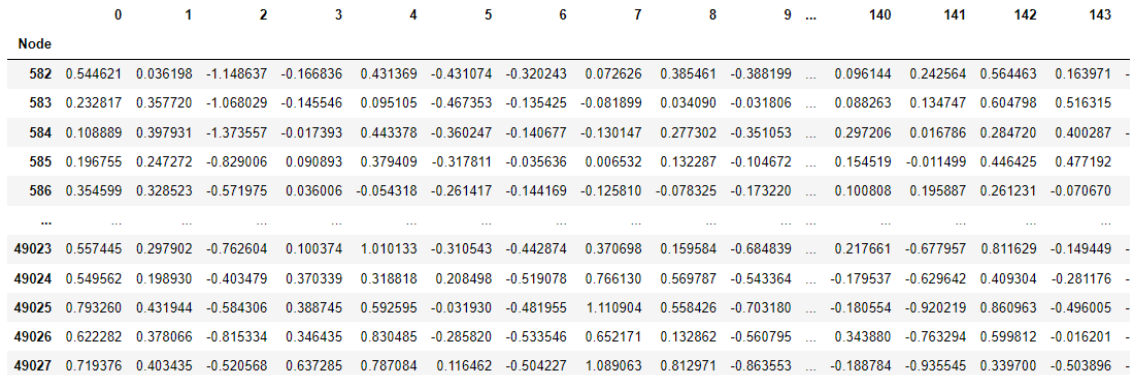

Figure 3: View on the vectorial representation of the tweets

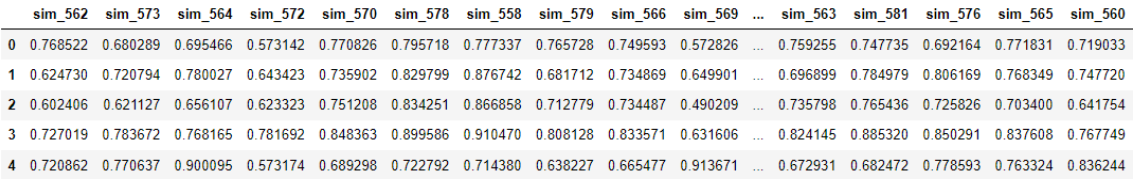

Figure 4: View on the similarity score between the tweets and the categories

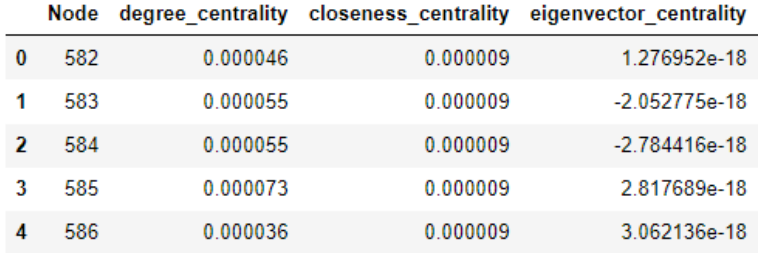

Figure 5: View on the centrality measures for each node

#### <span id="page-6-0"></span>3.2 About the user

We decided to keep the attributes 'follower count' and 'isVerified' of the User nodes, as it allows us to determine whether the tweeting user is a more influential person or not. For instance, the number of followers can indicate the reach and influence of a user's tweets, which may be critical for the filter of information during a crisis. Additionally, verified accounts might be considered more credible sources of information, which could impact how their tweets are perceived and utilized in emergency response efforts.

#### <span id="page-6-1"></span>3.3 About the event

Regarding the event discussed in a tweet, we kept the event name (attribute 'id') as well as the event type ('eventType'). Indeed, we hypothesize that the 'eventType' variable provides context regarding the nature of the event, enabling better categorization and analysis of tweets based on the type of event.

| fireColorado2012          | $\cosh\text{RicaEarthquake}$ 2012 | floodColorado2013             |  |
|---------------------------|-----------------------------------|-------------------------------|--|
| typhoonPablo2012          | laAirportShooting2013             | westTexasExplosion2013        |  |
| guatemalaEarthquake2012   | italyEarthquakes2012              | philipinnesFloods2012         |  |
| albertaFloods2013         | australiaBushfire2013             | bostonBombings2013            |  |
| manilaFloods2013          | queenslandFloods2013              | typhoonYolanda2013            |  |
| joplinTornado2011         | chileEarthquake 2014              | typhoon Hagupit2014           |  |
| nepalEarthquake 2015      | fiSchoolShooting2018              | parisAttacks2015              |  |
| floodChoco2019            | earthquakeCalifornia2014          | earthquakeBohol2013           |  |
| hurricaneFlorence2018     | shootingDallas2017                | fireYMM2016                   |  |
| albertaWildfires2019      | cycloneKenneth2019                | south Africa Floods 2019      |  |
| philippinesEarthquake2019 | coloradoStemShooting2019          | sandiegoSynagogueShooting2019 |  |

Table 1: Exemple de EventType

#### <span id="page-6-2"></span>3.4 About the hashtag

The hashtags undergo a comparable treatment to the tweets: following formatting into word lists, we calculate cosine similarity with each category's representative vector, mirroring the process used for tweets. Separately computing these similarities adds depth to our analysis, potentially yielding richer insights. This step contributes an additional 25 features to our dataset, further enhancing the scope of information available for analysis.

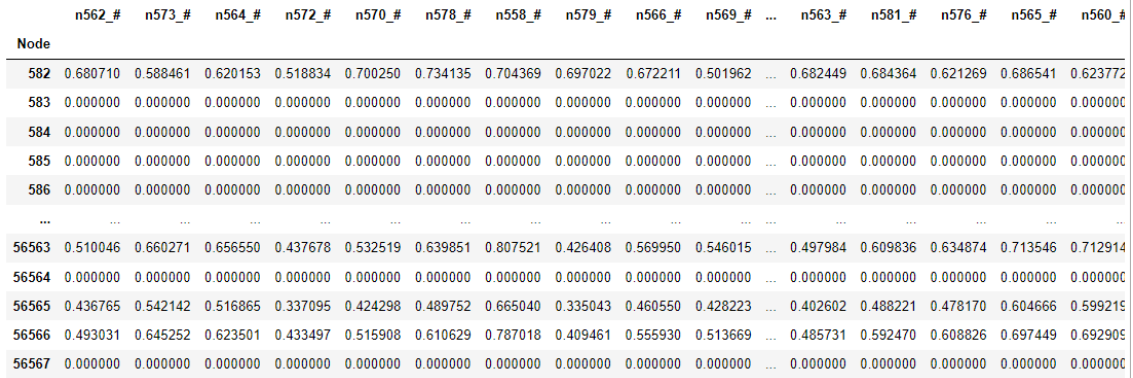

Figure 6: View on the similarity score between the hashtags in a tweet and the categories

### <span id="page-7-0"></span>4 Data preparation for the training of the model

#### <span id="page-7-1"></span>4.1 Formating the response variable

A single tweet may belong to multiple classes, implying that the response variable contains as many dimensions as there are categories in the project? 25 in this instance. This response variable essentially forms a vector, and precise coding is crucial to ensure compatibility with the multiclassprediction function. It should be noted that it's represented as a 2D array object.

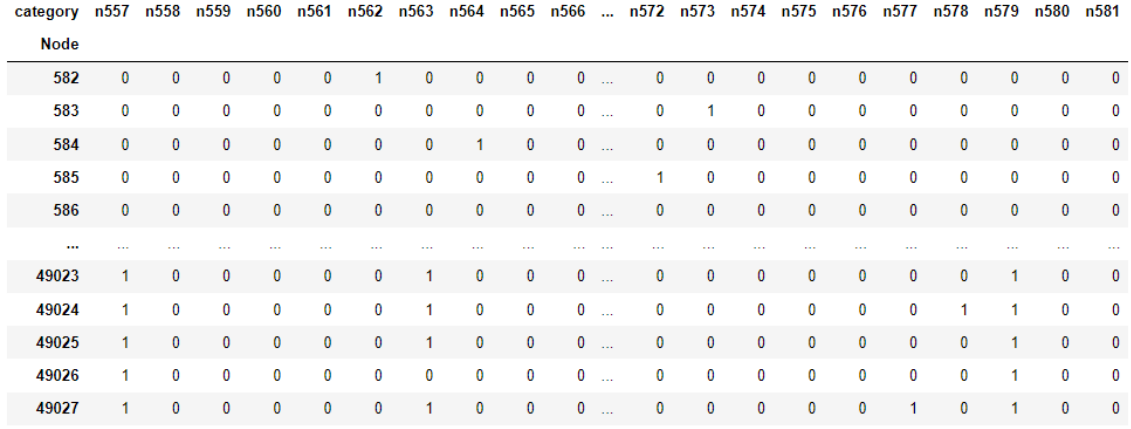

Figure 7: View on formating of the tweets response variable before turning it into a 2D array object

#### <span id="page-7-2"></span>4.2 Spliting the data

We have opted to partition our dataset into a  $30\%$  test set and a  $70\%$  training set. This decision aims to mitigate overfitting, a phenomenon where a machine learning model memorizes the training data rather than learning the underlying patterns and relationships. Overfitting leads to high performance on the training data but poor performance on new, unseen data. By splitting the dataset into training and test sets, we can assess the model's performance on unseen data, thus preventing overfitting. A successful performance on the test set indicates that the model has learned to generalize and can make accurate predictions on new data. Conversely, if the model performs poorly on the test set compared to the training set, it suggests overfitting, necessitating adjustments such as regularization techniques or reducing model complexity to enhance generalization.

Moreover, we took meticulous measures to prevent any potential data leakage between the training and testing datasets. Given that the response variable of tweets indicates all possible categories they may belong to, it's crucial to avoid overlap between the two datasets. If a tweet from the test dataset were also present in the training dataset, it could inadvertently grant the model access to its response variable during training, undermining the integrity of the evaluation process. Considering that some tweets can be associated with up to 6 or 7 categories, alongside the duplication of certain tweets to address the imbalance issue mentioned earlier, dividing the datasets based on row numbers (index in dataframe) would greatly increase the likelihood of overlap.

To address this concern, during the splitting phase, we use the node ID assigned to each tweet rather than simply dividing based on index numbers. This ensured that no tweet appeared in both the training and test databases, maintaining the integrity and independence of the datasets for robust model evaluation.

### <span id="page-8-0"></span>5 Predictive model used and the scores

We will employ three distinct machine learning algorithms for making predictions. Although delving into their principles is beyond the scope of this project, we will briefly outline their methodologies. To assess the performance of each model and compare them, we will compute performance metrics presented just below.

#### <span id="page-8-1"></span>5.1 MultiOutputClassifier

We utilize the MultiOutputClassifier function to fit a classifier for each target. This serves as a straightforward approach to expand classifiers that lack native support for multi-target classification. The desired classifier is specified as a parameter of the MultiOutputClassifier function. When combined with the classification algorithm, this function effectively functions as a multi-class classifier algorithm.

#### <span id="page-8-2"></span>5.2 Metrics

To evaluate our models, we use two metrics: the F1 score and Cohen's Kappa measure.

The F1 score is a measure of a classification model's precision. It takes into account both precision (the classifier's ability to not mislabel a negative observation as positive) and recall (the classifier's ability to find all positive observations).It is derived as follows:

$$
F1 = \frac{2 \times \text{precision} \times \text{recall}}{\text{precision} + \text{recall}}
$$

Where precision is the ratio of true positives to all observations predicted as positive and recall is the ratio of true positives to all actual positive observations. The closer the F1 score is to 1, the better the model's performance in terms of precision and recall.

Cohen's Kappa score measures agreement between two raters. In the context of classification, it assesses agreement between the labels predicted by the model and the actual labels, while accounting for the possibility of agreement by chance. It is derived as follows:

$$
\kappa = \frac{p_o - p_e}{1 - p_e}
$$

Where: $p_0$  is the observed proportion of agreement between the two raters and  $p_e$  is the expected proportion of agreement if the raters were to randomly assign labels. In this formula,  $p_0$  is computed as the ratio of the number of agreements to the total number of observations, and  $p_e$  is calculated as the product of the proportions of items labeled by each rater. A score of 1 indicates perfect agreement, 0 indicates agreement by chance, and -1 indicates complete disagreement. This measure is particularly interesting in this context of multi-label classification.

#### <span id="page-9-0"></span>5.3 The models

#### <span id="page-9-1"></span>5.3.1 Random Forest

Random Forest is an ensemble learning technique employed for classification and regression purposes. It builds numerous decision trees during training and outputs the class (for classification) predicted by each tree. Each tree is trained on a subset of the training data and makes independent predictions. By averaging or voting these predictions, Random Forest mitigates overfitting and enhances generalization compared to individual trees. Its robustness and capability to handle highdimensional datasets make it particularly compelling for various applications.

#### <span id="page-9-2"></span>5.3.2 Histogram gradient boosting classifier (HGBC)

HistGradientBoostingClassifier is a machine learning algorithm that can be used both for classification and regression tasks. It belongs to the gradient boosting family and utilizes a histogrambased technique for optimizing the model's performance. HistGradientBoostingClassifier handles large datasets by binning features into histograms, reducing computational overhead. The algorithm discretizes the continuous features into bins or intervals. Each feature's range is divided into bins, and the algorithm counts the occurrences of feature values within each bin. These counts are then used to construct histograms for each feature. The predictive model is built in a sequential manner by iteratively minimizing the loss function.

#### <span id="page-9-3"></span>5.3.3 Ridge classifier

The Ridge Classifier incorporates L2 regularization to address multicollinearity (when independent variables are highly correlated) and overfitting in linear regression-based classification tasks. The L2 regularization adds a penalty term to the regression equation's cost function, which is proportional to the square of the coefficients' magnitude. By introducing this penalty term, the Ridge Classifier effectively controls the complexity of the model by favoring simpler models with smaller coefficient values. This preference results in improved generalization performance on unseen data. This regularization technique effectively shrinks the coefficients towards zero, reducing the model's sensitivity to noise and multicollinearity while enhancing its ability to generalize well to new data.

#### <span id="page-9-4"></span>5.3.4 First results

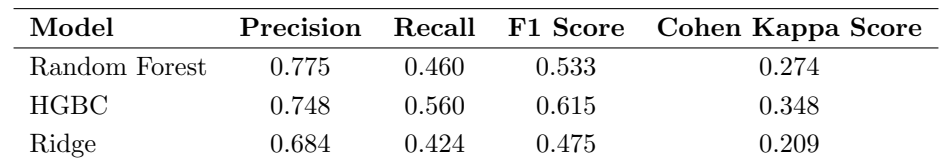

These first results are obtained from the original test dataset.

Based on these initial findings, it appears that the HistGradientBoostingClassifier (HGBC) performs the best, exhibiting the highest Cohen's Kappa and F1 scores among the three models tested.

Table 2: Performance Metrics of Different Models

## <span id="page-10-0"></span>6 Model improvement

In this section, we will elucidate the methods employed to enhance the performance of our models, and then the updated results following the implementation of these methodologies.

#### <span id="page-10-1"></span>6.1 Data imbalance

Among the 55,986 tweets in the database, we observe 36,611 tweets associated with at least one of the 25 categories. This reveals a significant class imbalance within the database: the most prevalent class comprises over 10,000 tweets, whereas the smallest class contains nearly 200 tweets. Such a skewed distribution implies that our model will primarily learn from the more dominant classes, potentially overlooking the underrepresented ones. In fact, data imbalance can significantly affect performance metrics such as the F1 score and Cohen's Kappa measure. When classes are unevenly distributed, these metrics may be biased towards the majority class, resulting in inflated scores for dominant classes and lower scores for minority classes.

To address this imbalance, we opt to resample the database, a popular practiced in this field. Specifically, we will upsample the smaller classes by duplicating their instances. Ultimately, we construct a new training database where each class represents at least 3% of the dataset. We recognize that this distribution does not accurately reflect real-world proportions. However, our main objective is to construct an optimal training dataset for the model, with the aim of enhancing our F1 and Kappa scores.

#### <span id="page-10-2"></span>6.2 Feature selection

The classifier method allows us to see which features have been used the most on average. Since we have a high number of features, we will retain only the ones that have been used a lot, thus indicating they have strong discriminant power to distinguish between classes. The Random Forest Classifier method allows us to have a look at the importance of each feature, so we select the most important variables to be used using the 'feature importances ' attribute of the model which cannot be utilized for the other two models.

For each of the 25 categories, a classifier model is fitted. For each of these 25 classifier instances, we can retrieve the importance score of each variable. The overall feature importance is obtained by computing the mean of these importance scores across the 25 categories.

```
Number_of_var = 100
feat_impts = []
for clf in randomforest_model1 . estimators_ :
    feat_impts . append ( clf . feature_importances_ )
feature_importance = np. mean ( feat_impts , axis =0)
x = np.argvt (feature\_importance) [::-1][: Number_of_var]
features = X_train . columns
selected_features = list (features [x])
```
We decided to retain the 100 most important variable identified by the Random Forest Classifier, listed in descending order of importance in the appendix.

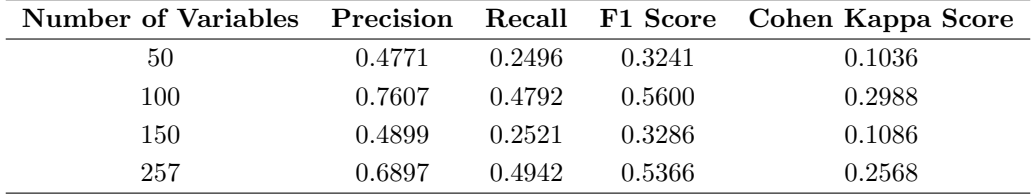

Table 3: Performance Metrics for Different Numbers of Variables

#### <span id="page-11-0"></span>6.3 Hyperparameter optimisation and results

In this section, we focused on the model that exhibited the best performance, namely the Hist-GradientBoostingClassifier. Our goal was to enhance its performance by tuning its hyperparameters. Initially, we considered using GridSearchCV to explore different hyperparameter combinations and identify the optimal configuration. However, we quickly realized that this approach was too costly in terms of computation time. The GridSearchCV process never concluded due to time constraints (sometimes after 10 hours without any result), prompting us to switch to an alternative approach with RandomizedSearchCV, limiting the number of iterations to make the process more efficient.

Unfortunately, despite our efforts, the results obtained with this new model did not surpass those of the baseline model. Several factors may explain this limitation. Firstly, the random nature of RandomizedSearchCV may not always effectively explore the hyperparameter space. Additionally, the constraint on the number of iterations may limit the ability to find optimal combinations. Moreover, there is an inherent risk of overfitting when evaluating optimal parameters, which can lead to poor performance on test data. Lastly, the complex interactions between hyperparameters can make selecting an optimal combination challenging.

In conclusion, although hyperparameter tuning is essential for optimizing model performance, our attempt with RandomizedSearchCV did not lead to significant improvements compared to the baseline model. Below, the results for the hyperparameters found :

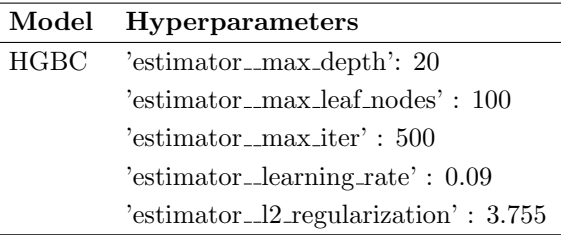

Table 4: Hyperparameters of HXGBoost model

Below, the results obtained after enhancing the model. It is observed that overall, the metrics of the second results are close to those of the first; however, they exhibit lower performance.

|      |       |       |       | Model Precision Recall F1 Score Cohen Kappa Score |
|------|-------|-------|-------|---------------------------------------------------|
| HGBC | 0.725 | 0.556 | 0.608 | 0.349                                             |

Table 5: Performance metrics of updated HXGBoost model

## <span id="page-12-0"></span>7 Conclusion and limits of our project

In this project, we aimed to explore the potential of machine learning techniques in extracting valuable insights from social media data during crisis events. Our endeavor demonstrated a detailed application of effective methods for categorizing and analyzing this data to support emergency response efforts, leveraging real-time information available on online social platforms like Twitter during emergencies. Additionally, the project shed light on the rich content of text data through the utilization of text mining techniques such as TF-IDF, as well as the wealth of information derived from network graphs such as those found on Twitter.

We traversed through various stages of data processing, feature extraction, model training, and evaluation. Beginning with the presentation of the dataset provided by the NIST TREC Incident Stream Initiative, which comprised a diverse array of Twitter posts associated with different crisis events, our analysis encompassed not only the textual content of tweets but also user attributes, event details, and hashtag usage, providing a holistic view of the information landscape during crises.

For predictive modeling, we experimented with three machine learning algorithms: Random Forest, Histogram Gradient Boosting Classifier (HGBC), and Ridge classifier. Through rigorous evaluation using performance metrics such as F1 score and Cohen's Kappa score, we iteratively refined our models, addressing challenges such as class imbalance, feature selection, and engineering. The HGBC model yielded the best performances. However, despite our attempts to enhance its performance using GridSearchCV or RandomizedSearchCV, computational times prevented significant improvements.

However, our project is not without limitations. While our models achieved commendable performance on the provided dataset, their efficacy in diverse and dynamic crisis situations remains to be validated. Furthermore, the interpretability of our models and the generalizability of our findings to different contexts warrant further investigation. Given more time for fine-tuning the model and access to more powerful machines, this project holds even greater potential.

In conclusion, our project highlights the immense potential of machine learning in extracting valuable information from social media during crisis events. By leveraging advanced algorithms and methodologies, we can empower emergency responders with timely and actionable insights, ultimately contributing to more efficient and effective crisis management strategies.

# References

<span id="page-13-0"></span>[odlNTIS20] Les organisateurs de l'initiative NIST TREC Incident Stream. Description de l'initiative nist trec incident stream 2020, 2020.

## <span id="page-14-0"></span>8 Annexe

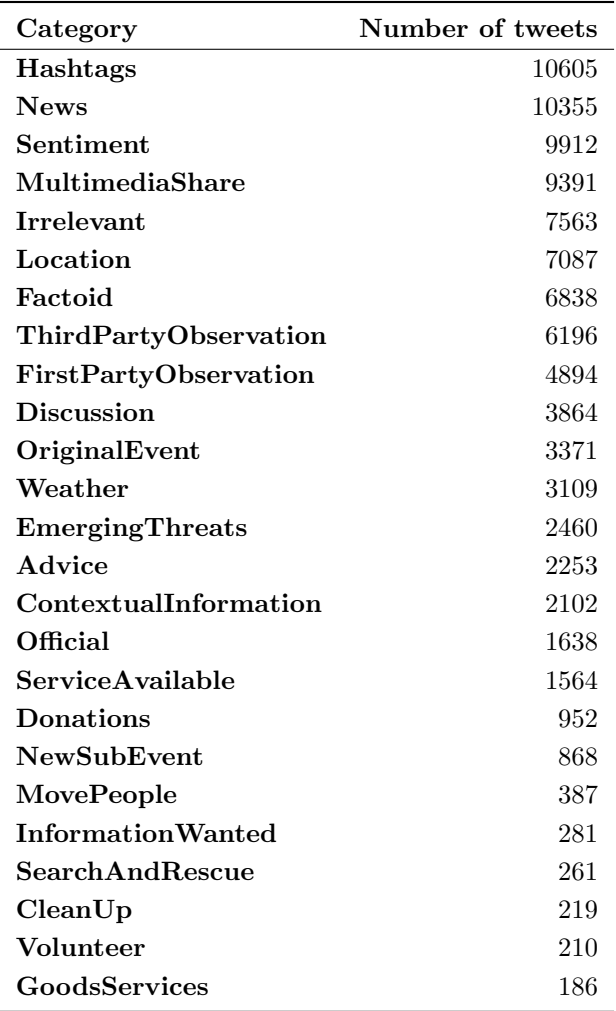

Table 6: Number of tweets per category

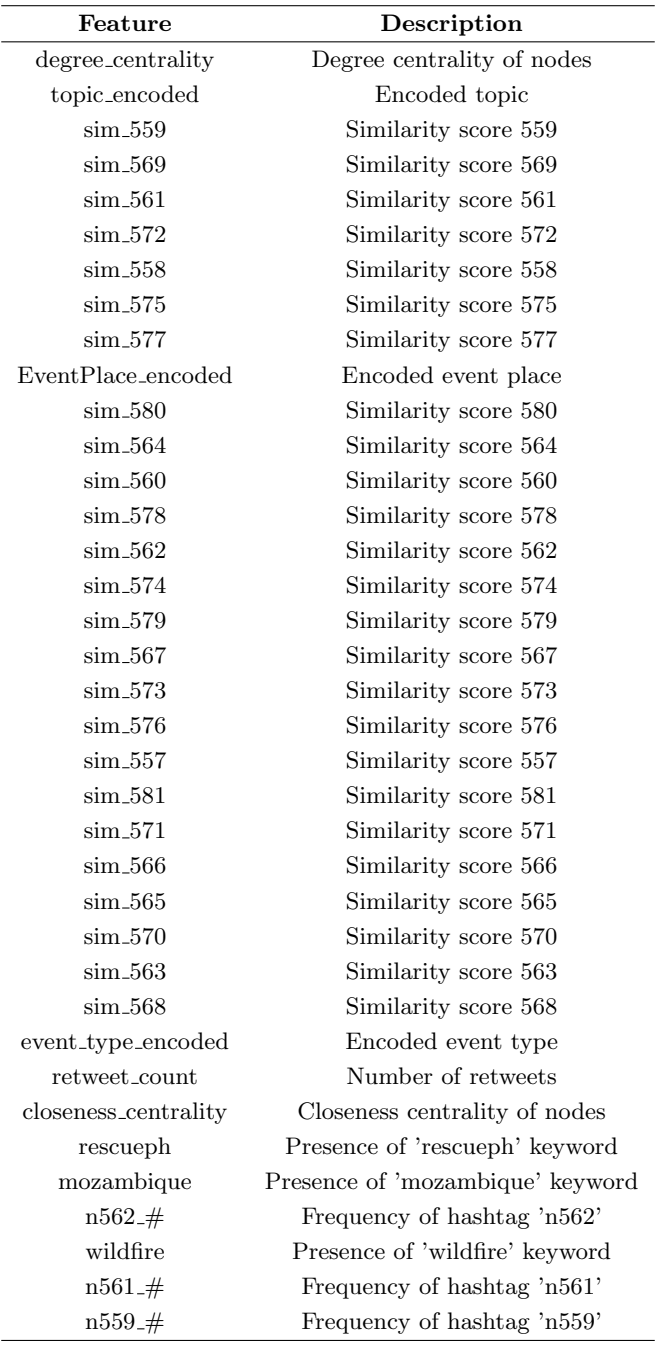

Table 7: Feature importance (1)

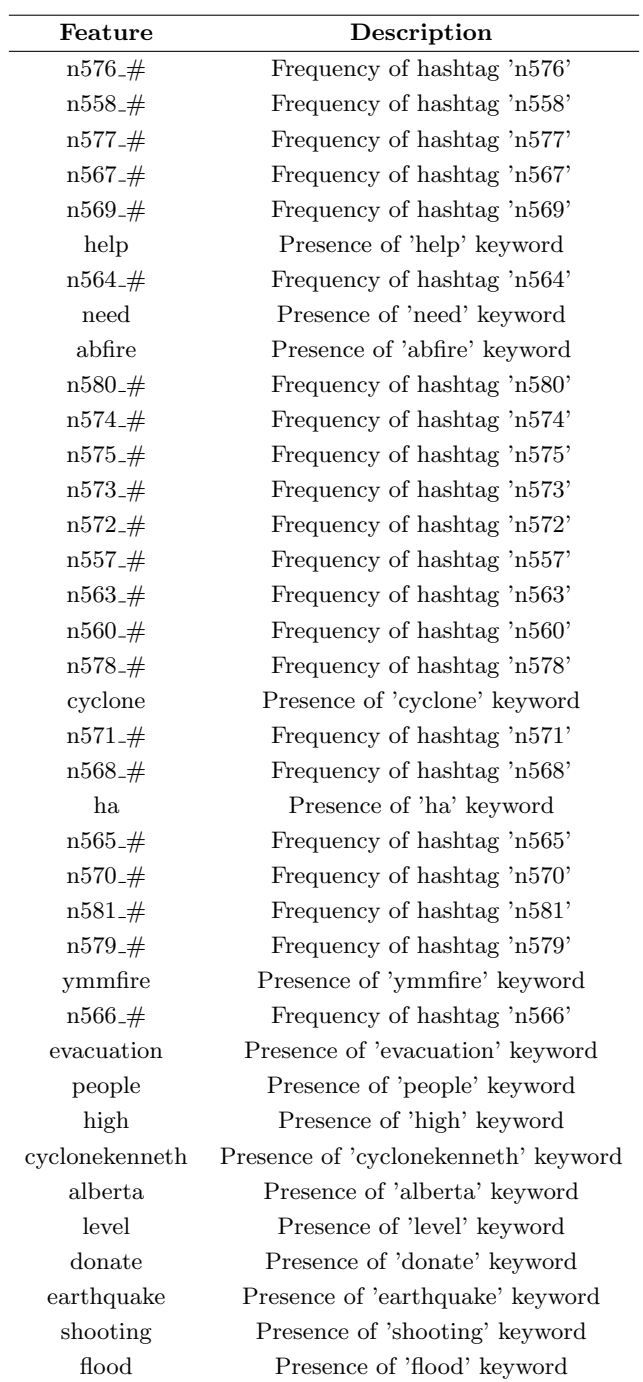

Table 8: Feature importance (2)

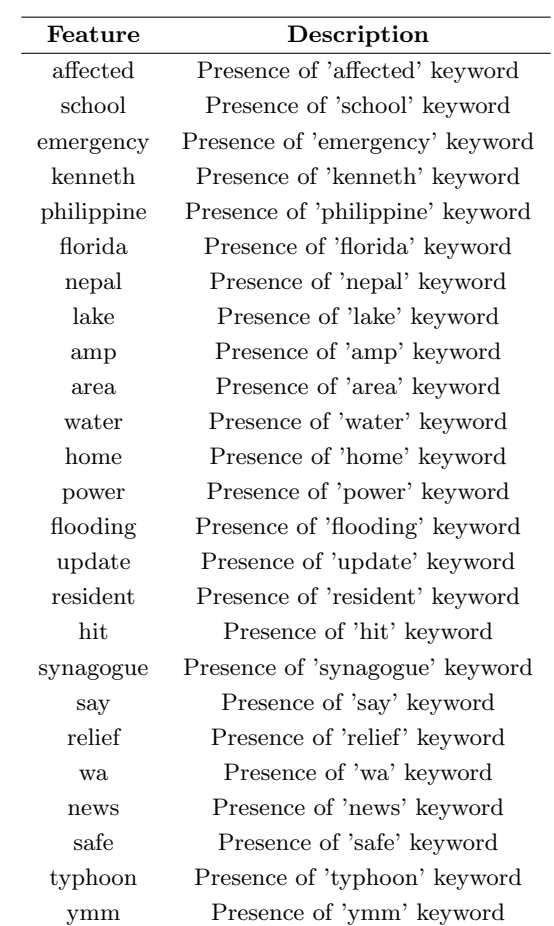

Table 9: Feature importance (3)